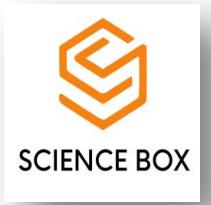

# **ПОЛНОФАКТОРНЫЙ ЭКСПЕРИМЕНТ ВОЛОКНООЧИСТИТЕЛЕЙ С МОДЕРНИЗИРОВАННЫМИ РАБОЧИМИ ОРГАНАМИ**

*А. А. Абдусаматов*

Докторант, Ташкентский институт текстильной и легкой промышленности

## *А. А. Исмаилов*

к.т.н., проф, Ташкентский институт текстильной и легкой промышленности

## *А. П. Мавлянов, Ph.D*

Доц, Ташкентский институт текстильной и легкой промышленности

*Аннотация: В статье приведена обоснование полнофакторных экспериментов волокноочистителей с модернизированными рабочими органами. Получена система уравнений, которая позволяет вести направленный поиск оптимальных параметров волокноочистителя.*

*Ключевые слова: полнофакторный эксперимент, очиститель волокна, скорость воздуха, пильный цилиндр, пильный диск.*

**Введение.** Производительность и очистительный эффект машины, а также качество выпускаемой продукции в основном зависит от функционирования основных рабочих органов и технологических режимов работы.

Процесс очистки волокна зависит от многих факторов и для определения их оптимальных значений, необходимо провести исследования с помощью современных математических методов планирования экспериментов [1-5].

**Методика проведения эксперимента**. Исследования проводились согласно матрице планирования полного факторного эксперимента при переработке хлопка-сырца селекции Султан, I-го промышленного сорта ручного сбора.

В таблице 1 приведены матрица планирования с рандомизированным порядком проведения опытов [6].

В таблице 2 приведены по результатам экспериментальных исследований выбраны следующие основные входные факторы, влияющие на процесс очистки волокна: $X_1$  – производительность волокноочистителя,  $X_2$  - скорость воздуха,  $X_3$  - число лепесток с соответствующими уровнями варьирования.

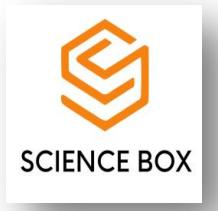

#### Таблица 1 Матрица планирования с рандомизированным порядкам проведения опытов

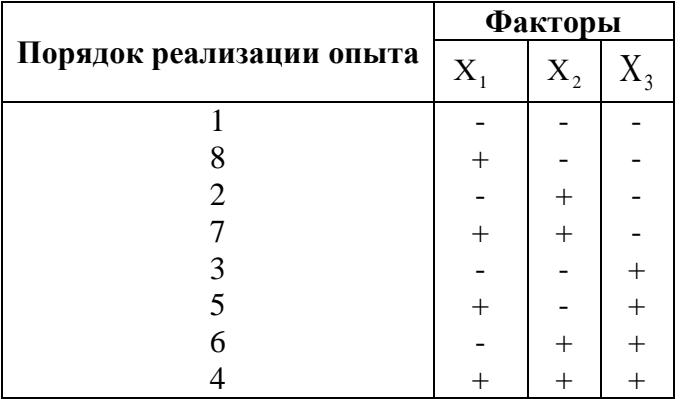

Построение уравнений регрессии. Известно, что аналитическое выражение функции отклика неизвестно, его обычно можно выразить в виде уравнения регрессии с многочленном функции отклика

$$
y = b_0 + \sum_{i=1}^{k} b_i x_i + \sum_{i=1}^{k} b_{ii} x_i^2 + \sum_{i<1}^{k} b_{ij} x_i x_j + \sum_{i
$$

где:  $y$  - расчетное значение параметра оптимизации;  $x_i$  - независимые входящие параметры, изменяющие при проведении эксперимента;  $b_i$ ,  $b_{ij}$ ,  $b_{ijl}$  - коэффициенты регрессии, определенные по результатам эксперимента [7].

В полнофакторном эксперименте реализуется множество возможных комбинаций (наборов) факторов. Если факторы "k" изменятся в двух поверхностей, возможные наборы равны -  $N_2=2^k$ . Если факторы "k" изменятся на три поверхностей, то  $N_3=3^k$ .

Составляем уравнение регрессии для фракции. Сначала составляем двухмерный (k=2) трехфакторный план эксперимента по двух параллельных, в котором первым фактором является  $X_1$  - производительность работы на выходе волокна, вторым  $X_2$  - скорость воздуха внутри машины для очистки волокна, третьим  $X_3$  - количество лепесток на пильном диске [8].

| N₫ | Наименование       | Единицы   | Обозна-<br>чение | Значение<br><b>факторов</b> |      |      | Уров-ни<br>варьи- |  |
|----|--------------------|-----------|------------------|-----------------------------|------|------|-------------------|--|
|    | <b>фактора</b>     | измерения |                  | -                           |      | $+1$ | рования           |  |
|    | Производительность | T/T       | Λ                | 0.38                        | 0.45 | 0.52 | 0.07              |  |
|    | Скорость воздуха   | M/C       |                  | 7.8                         | 8.1  | 9.6  | 0.9               |  |
|    | Число лепесток     | ШT        |                  |                             |      |      |                   |  |

Таблица 2 Эксперимент

Статистическую обработку полученных результатов эксперимента проводят в следующем порядке:

1) Проверяем, что обеспечивает ли количество параллельных экспериментов категорию дисперсии  $S_n^2$ , которая характеризует разброс их результатов по числу *m*.

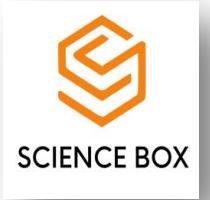

$$
S_u^2 = \frac{\sum_{p=1}^m (y_{up} - y_u)^2}{m - 1}
$$
 (3)

где *u* -порядковое число варианта; *<sup>p</sup>* -порядковое число параллельных экспериментов (*р = 1, 2, 3, …m*); *m* -количество параллельнқх экспериментов;

Для случая m = 2 вводим значения  $S_u^2$  в таблицу и вычисляем эти статистические данные

$$
G = \frac{S_{u(\text{max})}^2}{\sum_{u=1}^N S_u^2}
$$
 (4)

где 2 *<sup>u</sup>*(max) *S* - максимальное значение дисперсии в таблице.

Используя (3.3) и (3.4) формул 
$$
S_u^2 = (\bar{y}_{u1} - \bar{y}_u)^2 + (\bar{y}_{u2} - \bar{y}_u)^2
$$
,  $(u = 1, 2, 3, 4, 5, 6, 7, 8)$ .

$$
S_{u(\text{max})}^2 = S_6^2 = 8.82
$$
  

$$
\sum_{u=1}^8 S_u^2 = 44.485
$$

Рассчитываем эти статистические данные

$$
G = \frac{S_{u(\text{max})}^2}{\sum_{u=1}^{N} S_u^2} = 0.198
$$

2) На соответствие критерию Кохрена проверяем дисперсионное рассеяние в обоих параллельных экспериментах.

Значения  $G_{_{a,k \, ,k}}$  берутся из табличных данных.

где  $\alpha$  – значительный уровень,  $(0 < \alpha < 1)$ ;

 $k_1 = N$ ,  $k_2 = m - I$  – количество степень свободы.

Если  $\alpha = 0.05$ ,  $m = 2$ ,  $N = 8$ ,  $G_{\alpha, k_1, k_2} = G_{0.05, 8, 3} = 0.52$ , выполняется следующее неравенство

$$
G < G_{\alpha, k_1, k_2} \tag{5}
$$

Тогда критерий Кохрена будет уместно. В нашем случае (5) неравенство выполняется благодаря того, что G = 0,24435, следовательно, выполняется критерий Кохрена. При меньше разбросанности дисперсии обеспечиваются категорию параллельных экспериментов.

3) Построим регрессионное уравнение

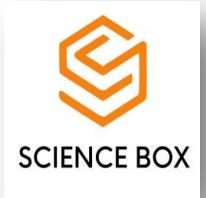

$$
\widehat{y} = b_0 + \sum_{i=1}^k b_i x_i + \sum_{i=1}^k b_{ij} X_i X_j + \sum_{i < j < l}^k b_{ijl} X_i X_j X_l
$$

 $b_0$ := 33.46875;  $b_1$ := -0.03125; ;  $b_2$ := 1.08125; ;  $b_3$ := 1.31875; ;  $b_{12}$ := 1.43125; ;  $b_{13}$ := -1.28125; ;  $b_{23} = 0.43125$ ; ;  $b_{123} = 0.08125$ 

Таким образом, уравнение регрессии выглядит следующим образом

 $Y_p = 33,47 - 0,031X_1 + 1,08X_2 + 1,32X_3 + 1,43X_1X_2 - 1,28X_1X_3 +$  $+$  0.43  $X_1X_3$  + 0.081 $X_1X_2X_3$  (6)

4) Проверяем значимость коэффициентов регрессии на основе критерия Стьюдента. А. рассчитывается по следующей формуле для всех коэффициентов регрессии в одном и том же доверительном интервале

$$
\Delta b = t_{\alpha,k} \frac{S_y}{\sqrt{N}} \tag{7}
$$

где  $t_{a,k}$  - критерия Стьюдента;  $\alpha$  – уровень значимости; $k = N(m - 1)$  – количество степень своболы.

Рассмотрим следующий случай  $t_{0.05,16} = 2.16$ ,  $\Delta b = t_{\alpha,k} \frac{S_y}{\sqrt{N}} = 1..926$ 

Согласно приведенному выше неравенству в уравнении регрессии, коэффициент, отличный от коэффициента  $b_0$ , незначимыми. Исходя из этого, записываем уравнение регрессии без коэффициентов

$$
\hat{y} = 33.468755
$$
 (8)

5) Оцениваем адекватность модели.

Если не учитываются некоторые несущественные коэффициенты в уравнении регрессии (8) степень свободы формируется, и в этом необходимо проверить адекватность модели. Проверка адекватности заключается в сравнении экспериментальных значений исходящего параметра у с расчетными значениями различных уровней входящих параметров у и определении их разницы по формуле в проценте.

$$
R_u = 100 \left| \frac{\hat{y}_u - y_u}{y_u} \right|
$$

Полученные результаты показывают, что погрешность увеличивается на 10%, поэтому мы не можем не отметить  $b_1$ ,  $b_{23}$  и  $b_{123}$ , которые получили относительно небольшие коэффициенты для обеспечения адекватности модели. В этом случае уравнение регрессии получается в следующем виде

$$
y = 33,46875 + 1,08125X_2 + 1,31875X_3 + 1,43125X_1X_2 - 1,28125X_1X_3
$$

В данном случае адекватность обеспечена 98,2%. Показываем результаты в таблице 3.

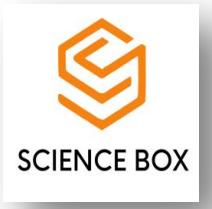

| $N_2$ 1 | Промежутки факторов |        |        | Результаты опытов<br>Отклик |          |       |         |                  |           |  |
|---------|---------------------|--------|--------|-----------------------------|----------|-------|---------|------------------|-----------|--|
|         |                     |        |        |                             |          |       |         |                  |           |  |
|         | $X_1$               | $X_2$  | $X_3$  | $\overline{y}_{i1}$         | $y_{i2}$ | $y_u$ | $S_u^2$ | $\overline{y}_u$ | $R_0$ (%) |  |
|         |                     |        |        | 29,5                        | 33,7     | 31,6  | 8,82    | 31,78            | 1,2       |  |
| 2       | $+$                 |        |        | 30                          | 32,8     | 31,4  | 3,92    | 30,92            | 1,53      |  |
| 3       |                     | $^{+}$ |        | 28,6                        | 31,8     | 30,2  | 5,12    | 30,52            | 1,055     |  |
| 4       | $+$                 | $^{+}$ |        | 33,8                        | 37       | 35,4  | 5,12    | 35,95            | 1,53      |  |
| 5       |                     |        | $+$    | 34,4                        | 37,8     | 36,1  | 5,78    | 36,42            | 0,88      |  |
| 6       | $+$                 |        | $+$    | 28,8                        | 32,1     | 30,4  | 5,446   | 30,98            | 1,78      |  |
| 7       |                     | $^{+}$ | $+$    | 34,4                        | 37,8     | 36,1  | 5,78    | 35,72            | 1,05      |  |
| 8       | $+$                 | $^{+}$ | $^{+}$ | 35                          | 38       | 36,5  | 4,5     | 36,02            | 1,31      |  |
|         |                     |        |        |                             |          |       | 1,76    |                  |           |  |

Таблица 3 Матрица результатов эксперимента

6) Линейная регрессия по критерию Фишера

 $\overline{y}$  = 33.47 - 0.031  $X_1$  + 1.08  $X_2$  + 1.32  $X_3$  (9)

Видим статистику

$$
F = \frac{S_{oc}^2}{S_v^2} = 1,396
$$

Согласно критерию Фишера, гипотеза адекватности выполняется, если

выполняется это неравенство  $F < F_{a, k1, k2}$ .

Находим в таблице  $k_1 = N - k - 1 = 4$ ,  $k_2 = N(m-1) = 8$ .

 $F_{a,kl,k2} = 3.01$ 

Критерий Фишера будет уместен, поскольку выполняется неравенство  $F < F_{akLk2}$ . Поэтому рекомендуется использовать линейную регрессию (9).

Чтобы использовать уравнение регрессии на практике, можно будет построить поверхность пространственную значений  $\overline{y}$  =  $F(X_1, X_2, X_3)$  = const различных исходящих параметров  $\bar{y}$  и с ее помощью определить точки, в которых ответ достигает максимума-минимума функции. В связи с этим обычно используются кривые, которые формируются при неизменных значениях входного фактора, где интервал изменения поверхности  $\bar{y} = F(X_1, X_2, X_3) = const$  невелик. В нашем случае в качестве такого входного фактора можно выбрать второй фактор  $X_3$ . В связи с этим уравнение поверхности  $\bar{y} = F(X_1, X_2, X_3) = \bar{y}_0 = const$  в плоскости  $(X_3, X_2)$  при различных значениях  $X_1 = X_{10} = const$ , первого фактора фиксированного интервале  $\overline{B}$  $-1 < X_2 < 1$ , выглядит следующим образом

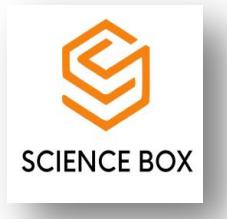

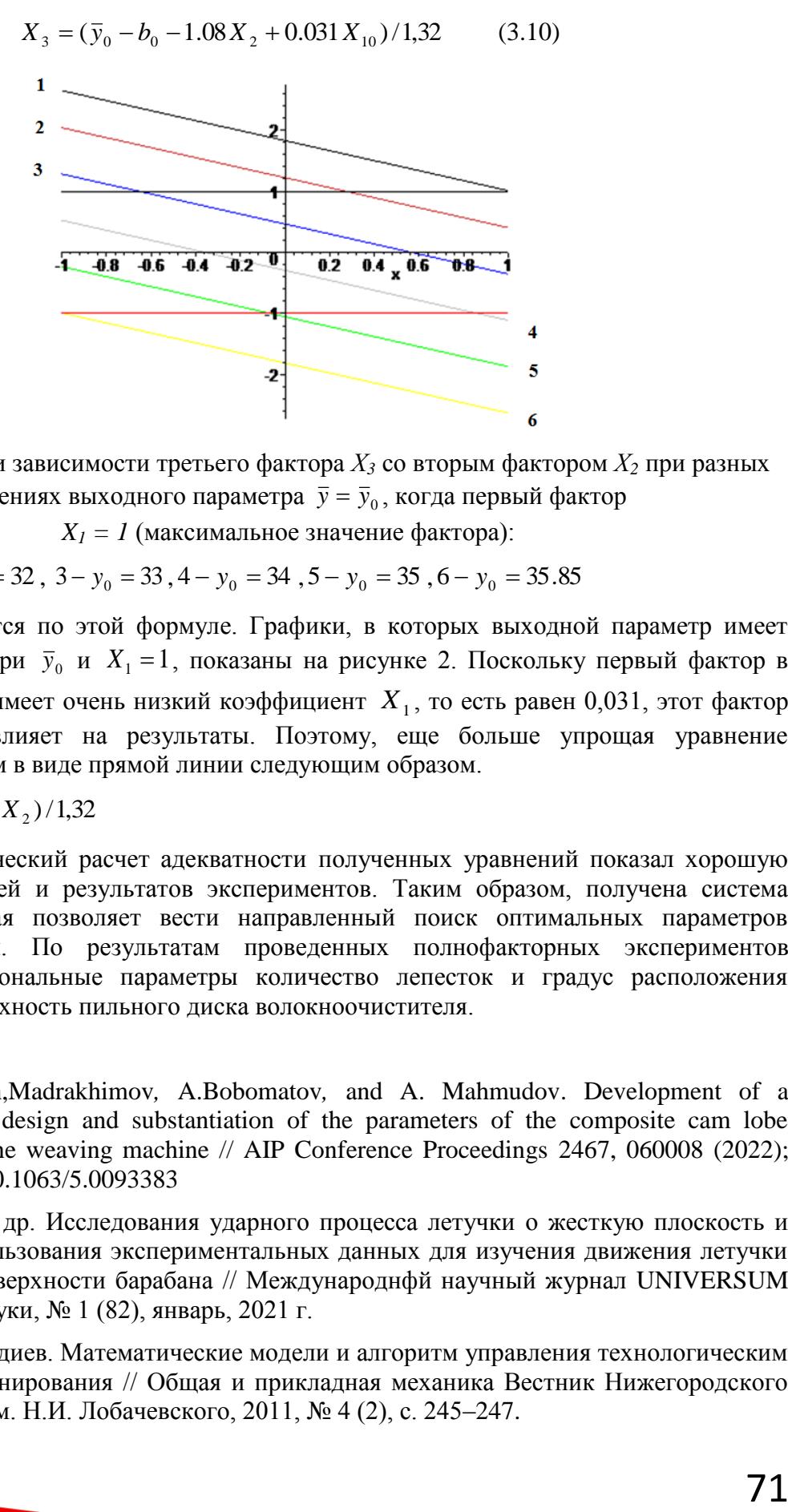

Рис.3.11. Графики зависимости третьего фактора *Х<sup>3</sup>* со вторым фактором *Х<sup>2</sup>* при разных значениях выходного параметра  $\bar{y} = \bar{y}_0$ , когда первый фактор  $X_1 = I$  (максимальное значение фактора):

 $1 - y_0 = 31$ ,  $2 - y_0 = 32$ ,  $3 - y_0 = 33$ ,  $4 - y_0 = 34$ ,  $5 - y_0 = 35$ ,  $6 - y_0 = 35.85$ 

Графики получаются по этой формуле. Графики, в которых выходной параметр имеет разные значения при  $\bar{y}_0$  и  $X_1 = 1$ , показаны на рисунке 2. Поскольку первый фактор в выражении (3.10) имеет очень низкий коэффициент *X*1 , то есть равен 0,031, этот фактор практически не влияет на результаты. Поэтому, еще больше упрощая уравнение регрессии, запишем в виде прямой линии следующим образом.

 $X_3 = (\bar{y}_0 - b_0 - 1.08X_2)/1,32$ 

**Вывод.** Математический расчет адекватности полученных уравнений показал хорошую сходимость моделей и результатов экспериментов. Таким образом, получена система уравнений, которая позволяет вести направленный поиск оптимальных параметров волокноочистителя. По результатам проведенных полнофакторных экспериментов установлены рациональные параметры количество лепесток и градус расположения лепестков на поверхность пильного диска волокноочистителя.

#### **Литература**

- 1. A. Djuraev*,* Sh,Madrakhimov*,* A.Bobomatov*,* and A. Mahmudov. Development of a resource-saving design and substantiation of the parameters of the composite cam lobe mechanism of the weaving machine // AIP Conference Proceedings 2467, 060008 (2022); https://doi.org/10.1063/5.0093383
- 2. Б. Мардонов и др. Исследования ударного процесса летучки о жесткую плоскость и методики использования экспериментальных данных для изучения движения летучки по сетчатой поверхности барабана // Международнфй научный журнал UNIVERSUM технические науки, № 1 (82), январь, 2021 г.
- 3. Д. М. Мухаммадиев. Математические модели и алгоритм управления технологическим процессом джинирования // Общая и прикладная механика Вестник Нижегородского университета им. Н.И. Лобачевского, 2011, № 4 (2), с. 245–247.

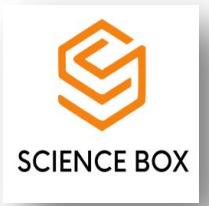

- 4. Максудов Э. Т., Аминов Х.Х., Абдуразаков Э.К. Изыскание методов повышения качества хлопкового волокна на хлопкоочистительных заводах // Проблемы текстиля. Ташкент. 2016 г.-№3,-C. - 4-9.
- 5. Громова Е.И. и др. Экспериментальное исследование причин укорочения волокна во время очистки // Тез. Докл. международной научно-технической конференции «Актуальные проблемы переработки льна в современных условиях» - Кострома -2008.  $- C. 87-94.$
- 6. Умарходжаев Д. Х. Разработка высокоэффективной технологии очистки хлопкового волокна при переработке трудно-очищаемого и машинного сбора хлопка – сырца. // Дисс... док. фил. (PhD) по тех. наук. Ташкент 2020 г. с. 79-85.
- 7. Аминов Х. Х. Разработка и внедрение высокоэффективного двухбарабанного волокноочистителя // Дисс... док. фил. (PhD) по тех. наук. Ташкент 2020 г. с. 43-47.
- 8. Mavlyanov A. P., Abdusamatov A.A., Azamjonov A.Sh. New saw blade for cleaning cotton fiber // IJIEMR, Volume 09, Issue 12 - P. 206-210. https://DOI: 10.48047/IJIEMR/V09/I12/35